## МИНИСТЕРСТВО ПРОСВЕЩЕНИЯ РОССИЙСКОЙ ФЕДЕРАЦИИ

## **федеральное государственное бюджетное образовательное учреждение высшего образования «Красноярский государственный педагогический университет им. В.П. Астафьева»**

**(КГПУ им. В.П. Астафьева)**

# **ПРЕДМЕТНАЯ ЧАСТЬ Мехатроника и робототехника**

рабочая программа дисциплины (модуля)

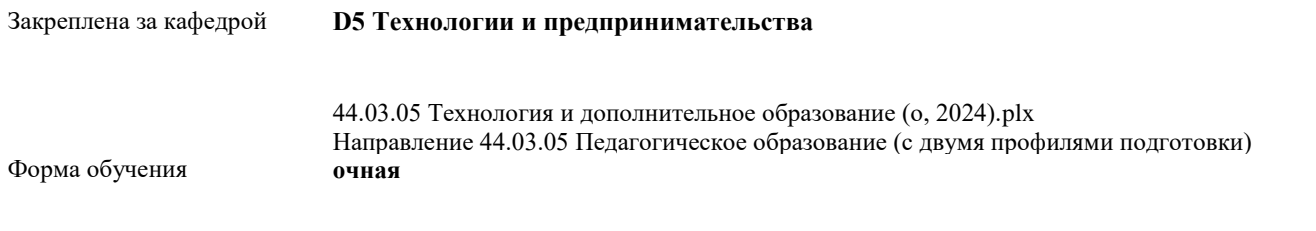

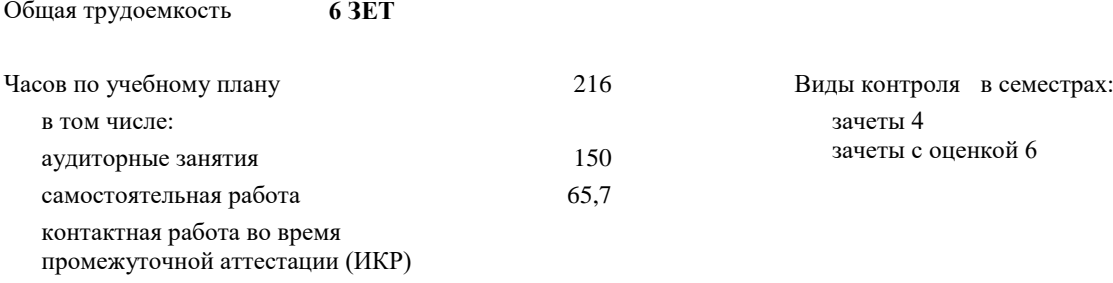

0,3

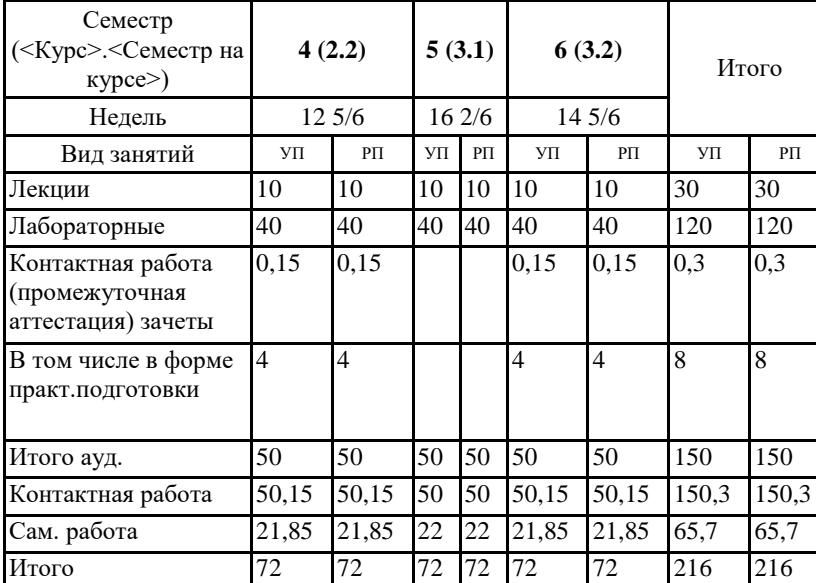

#### **Распределение часов дисциплины по семестрам**

#### ДОКУМЕНТ ПОДПИСАН ЭЛЕКТРОННОЙ ПОДПИСЬЮ

Сертификат: 00BE888A562437DD0D6A077C2C7EE44514 Владелец: Холина Мария Валерьевна Действителен: с 17.06.2024 до 10.09.2025

Программу составил(и): *ктн, Доцент, Шадрин Игорь Владимирович*

Рабочая программа дисциплины

**Мехатроника и робототехника**

разработана в соответствии с ФГОС ВО:

Федеральный государственный образовательный стандарт высшего образования - бакалавриат по направлению подготовки 44.03.05 Педагогическое образование (с двумя профилями подготовки) (приказ Минобрнауки России от 22.02.2018 г. № 125)

составлена на основании учебного плана:

Направление 44.03.05 Педагогическое образование (с двумя профилями подготовки) Направленность (профиль): Технология и дополнительное образование (по направлению робототехника, аддитивные и иммерсивные технологии)

Рабочая программа одобрена на заседании кафедры **D5 Технологии и предпринимательства**

Протокол от 08.05.2024 г. № 9

Зав. кафедрой Бортновский Сергей Витальевич

Председатель НМСС(С)

 $2024$  г. №

#### **1. ЦЕЛИ ОСВОЕНИЯ ДИСЦИПЛИНЫ (МОДУЛЯ)**

формирование системы знаний, умений и практических навыков по конструированию и программированию робототехнических систем.

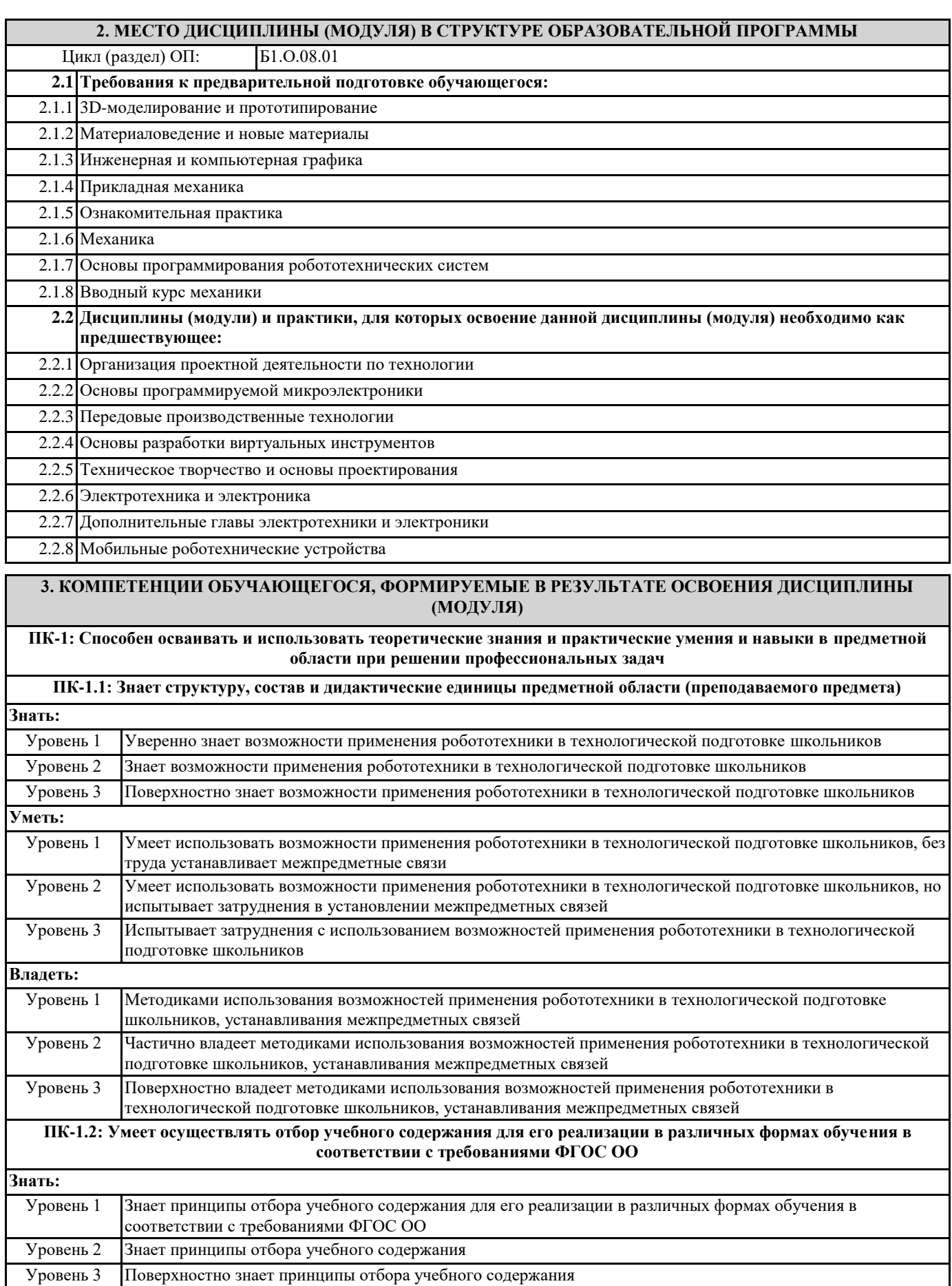

**Уметь:**

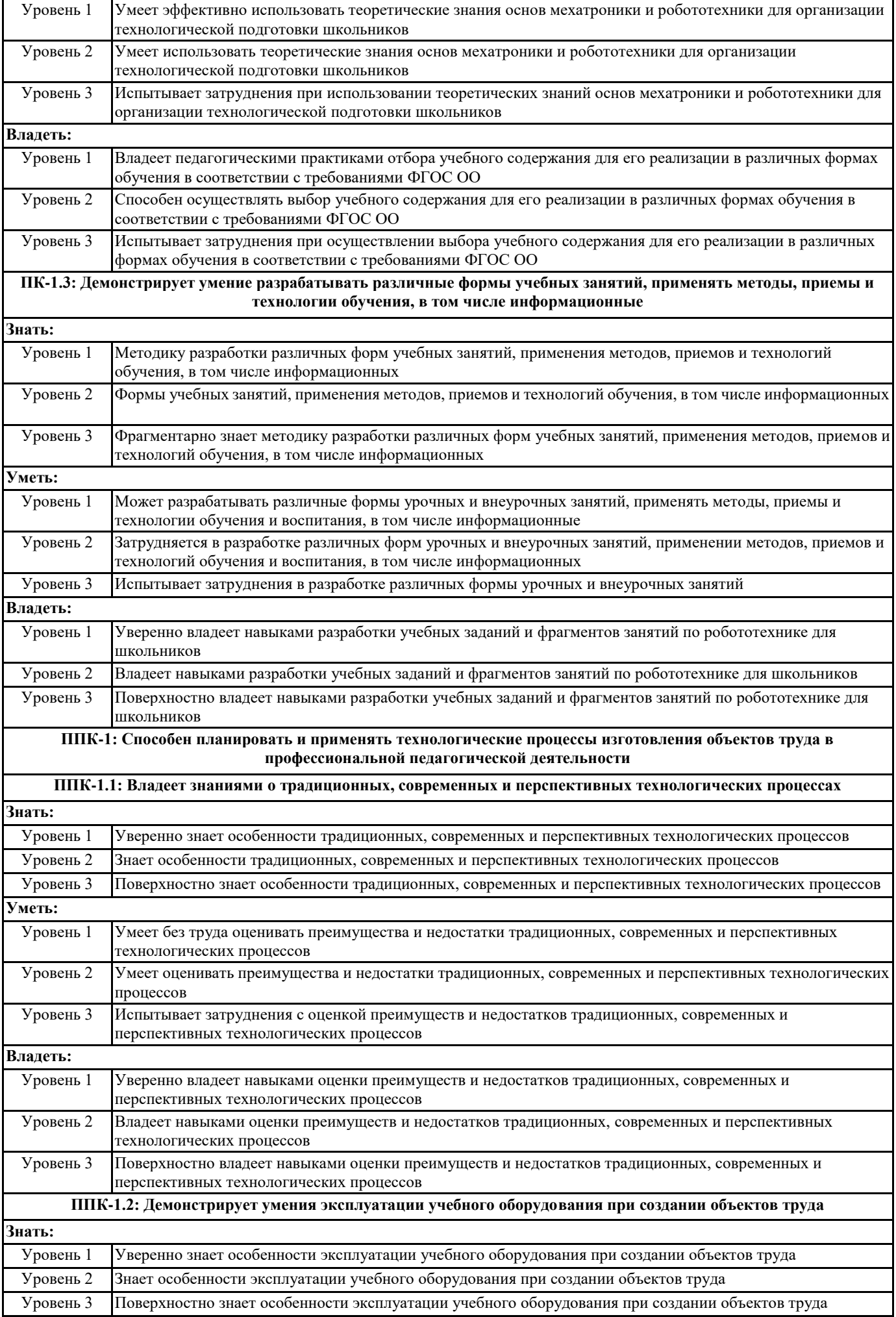

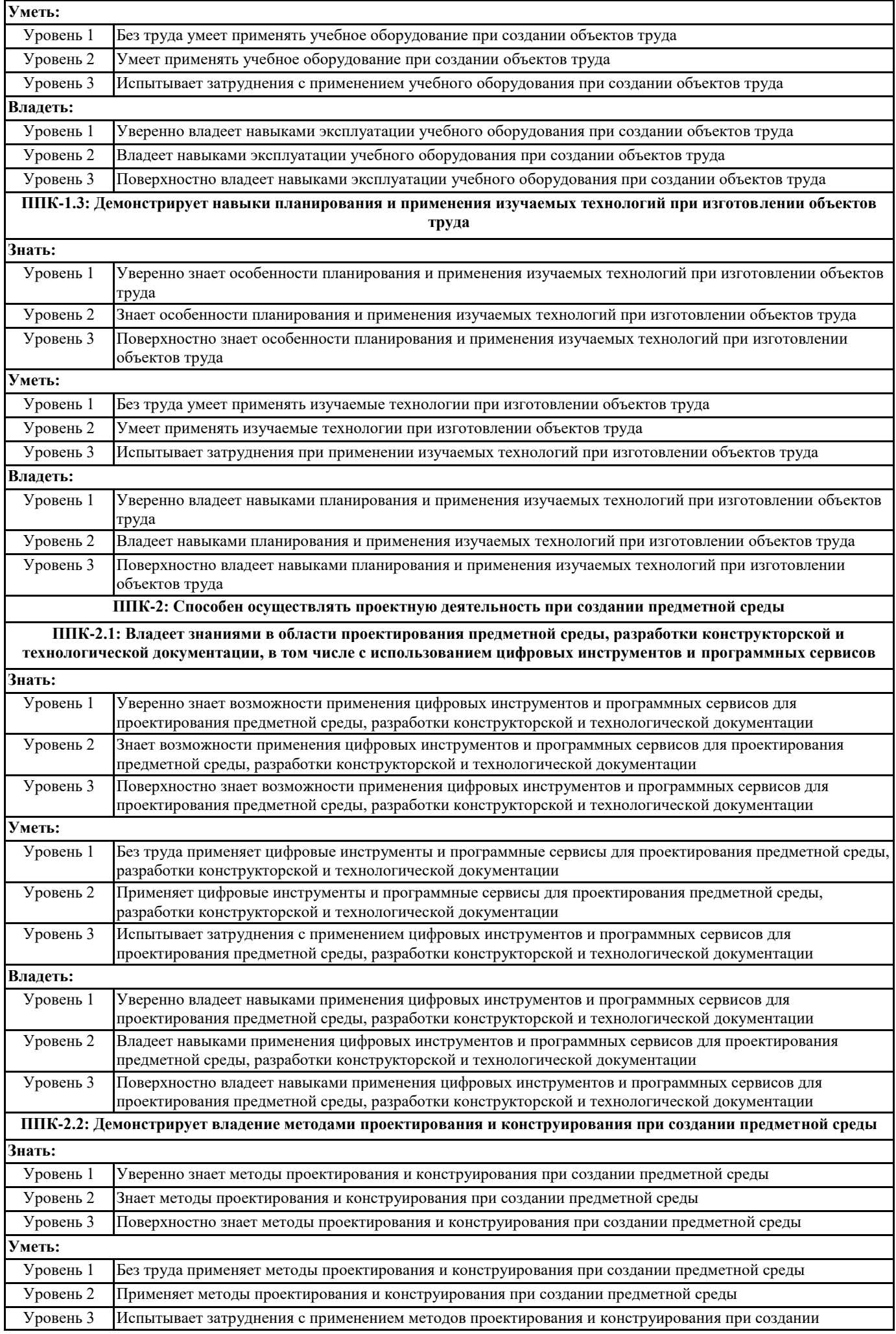

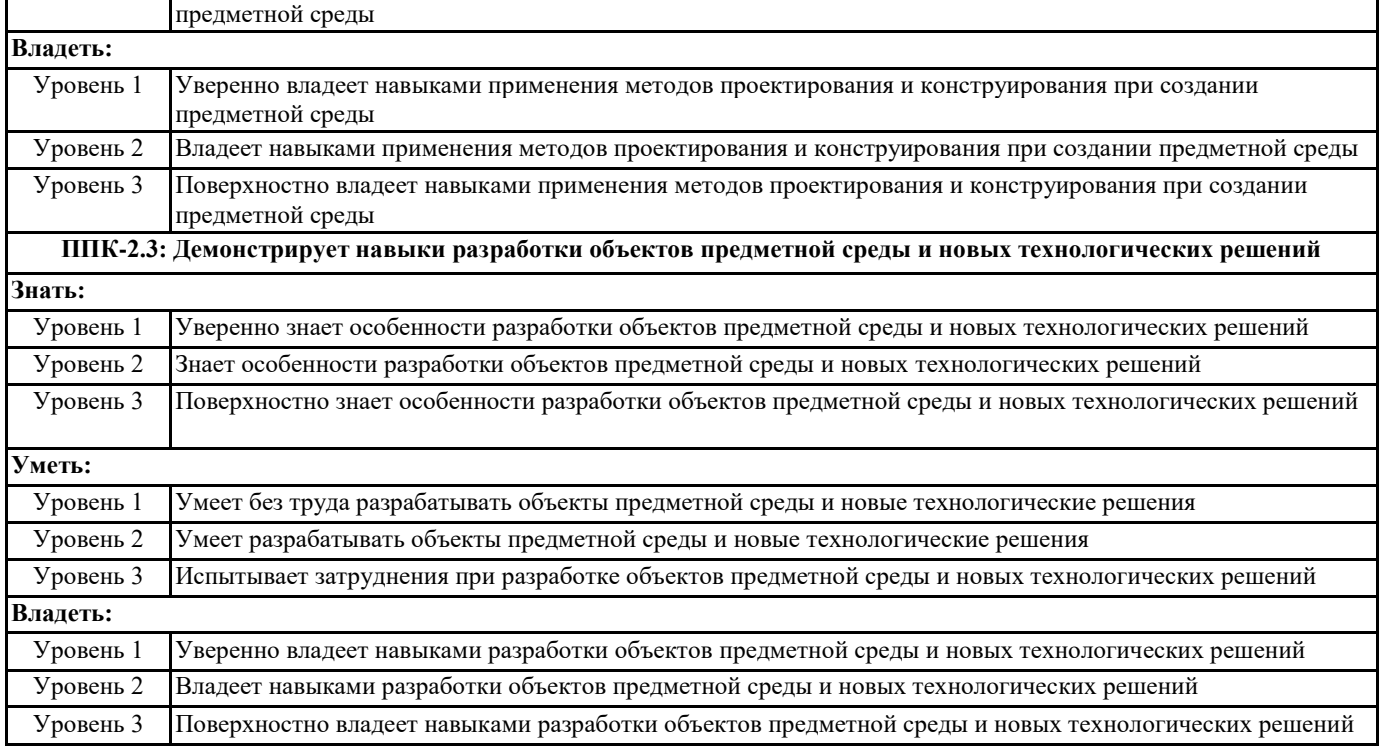

![](_page_5_Picture_421.jpeg)

![](_page_5_Picture_422.jpeg)

![](_page_6_Picture_501.jpeg)

![](_page_7_Picture_449.jpeg)

## **5. ОЦЕНОЧНЫЕ МАТЕРИАЛЫ (ОЦЕНОЧНЫЕ СРЕДСТВА) для текущего контроля успеваемости, промежуточной аттестации**

#### **5.1. Контрольные вопросы и задания**

Практические задания по базовому модулю №1 «Введение в мехатронику и робототехнику»

1. Постройте башню максимально возможной высоты.

2. Постройте механический шлагбаум.

- 3. Постройте ферму на опорах с длиной пролета 40 см, способную выдержать нагрузку 1 кг, расположенную в центре.
- 4. Постройте захват, способный удерживать низкопрофильную шину 56 х 28 мм.
- 5. Постройте катапульту для метания шара.
- 6. Постройте дух- (трех-) осный манипулятор на опоре.

7. Постройте ременную передачу.

- 8. Постройте цилиндрическую зубчатую передачу.
- 9. Постройте коническую зубчатую передачу.
- 10. Постройте зубчатую передачу с внутренним зацеплением.
- 11. Постройте зубчатую передачу с максимально возможным передаточным числом.
- 12. Постройте кривошипно-шатунный механизм.
- 13. Постройте одномоторную колесную тележку.
- 14. Постройте одномоторную колесную тележку с приводом на 4 колеса.
- 15. Постройте двухмоторную колесную тележку с одним поворотным колесом.
- 16. Постройте двухмоторную четырехколесную тележку с рулевым управлением.
- 17. Постройте двухмоторную гусеничную тележку.

Практические задания по базовому модулю №2 «Программирование электронных компонентов»

1. Запрограммируйте движение робота вперед на заданное расстояние.

2. Запрограммируйте поворот робота относительно вертикальной оси на заданный угол.

- 3. Запрограммируйте движение робота, чтобы его траектория описала квадрат с заданной стороной.
- 4. Запрограммируйте движение робота, чтобы его траектория описала окружность заданного радиуса.

5. Запрограммируйте «танец» робота.

6. Запрограммируйте робота так, чтобы он двигался с ускорением (например, после запуска программы набирал

максимальную скорость через 10 секунд). Значение Power сервомотора выводить на экран.

7. Запрограммируйте робота так, чтобы он двигался вперед прямолинейно до достижения черной (красной, синей и др.)

#### линии.

8. Запрограммируйте робота так, чтобы он двигался вперед прямолинейно, а после достижения чѐрной линии робот отъезжал от нее на 5 см назад.

9. Запрограммируйте робота так, чтобы он двигался вперед прямолинейно, после достижения чѐрной линии робот отъезжал от нее на 5 см назад и продолжал эти действия бесконечное количество раз.

10. Запрограммируйте робота так, чтобы робот выполнил три серии по три подъезда к линии и после каждой серии подавал звуковой сигнал.

11. Запрограммируйте робота так, чтобы он двигался вперед прямолинейно, после достижения чѐрной линии робот отъезжал от нее на 5 см назад и продолжал эти действия бесконечное количество раз.

12. Напишите программу управления роботом одной кнопкой. После запуска программы машина ожидает нажатие на кнопку (датчик касания), после чего начинает движение вперѐд. При отпускании кнопки он должен остановиться.

13. Напишите программу управления роботом двумя кнопками (два датчика касания, служащие пультом управления). Машина должна ехать вперѐд при нажатии на обе кнопки. Если нажата только правая кнопка, то машина поворачивает направо; если только левая – налево. Если кнопки отпущены, то машина останавливается.

14. Используя блок Switch в качестве оператора выбора, напишите программу для исследовательского робота, который перемещается по разноцветному полю и произносит название цвета, над которым проезжает (только основные цвета, для которых в роботе имеется соответствующий звуковой файл). Робот должен остановиться, когда доберѐтся до красного цвета. 15. Запрограммируйте робота, который бы не отъезжал от руки (другой преграды) далее, чем на 30 см и не давал ей приблизиться (отъезжал от руки) менее чем на 20 см.

16. Напишите программу, которая в двух потоках (для двух датчиков касания) подсчитывает и отображает на экране суммарное количество нажатий на кнопки в формате a1 + a2 = S. (Например, если на первую кнопку нажали в сумме 3 раза, а на вторую – 5 раз, то на экран должно быть выведено: «3 + 5 = 8».) Отображение числа на экране реализуйте в третьем потоке. 17. Запрограммируйте робота на индикацию (мигание светодиодом датчика цвета) превышения порогового значения громкости окружающего шума.

14. Запрограммируйте релейный регулятор для движения робота вдоль линии с одним датчиком освещенности.

15. Запрограммируйте пропорциональный регулятор для движения робота вдоль линии с одним датчиком освещенности. 16. Запрограммируйте пропорционально-дифференциальный регулятор для движения робота вдоль линии с одним датчиком освещенности.

17. Запрограммируйте ПИД регулятор для движения робота вдоль линии с одним датчиком освещенности.

Практические задания по базовому модулю №3 «Расширенный подход к мехатронике и робототехнике»

1. Сделайте обзор оборудования, доступного в общеобразовательных учреждениях, в контексте изготовления

конструкционных элементов и узлов, совместимых с элементами конструктора LEGO MINDSTORMS.

2. Сконструируйте управляемый LEGO MINDSTORMS гидравлический привод на основе доступных средств (шприцы и капельница).

3. Сконструируйте механизм сортировки шариков по цвету.

4. Сконструируйте привод захвата, закрепленного на стреле с шарниром.

- 5. Сделайте обзор коммерческого и свободного программного обеспечения для 3D моделирования и прототипирования.
- 6. Сделайте обзор методов ИИ, используемых в робототехнике, с примерами их применения.

7. Сделайте обзор типов мехатроных и робототехнических систем, используемых для автоматизации технологических процессов.

8. Сделайте обзор типов мехатроных и робототехнических систем, используемых в повседневной жизни человека.

Практические задания по базовому модулю №4 «Образовательная робототехника»

1. Проведите анализ структуры внеурочного мероприятия по робототехнике и определите набор (кейс) текстовых и визуальных учебно-методических материалов для его проведения (описание темы, постановка задачи, указания по выполнению и др.)

- 2. Разработайте профориентационное мероприятие по робототехнике.
- 3. Разработайте кейс «Вездеход».
- 4. Разработайте кейс «Автопилот».
- 5. Разработайте кейс «Робот-манипулятор».
- 6. Разработайте кейс «Робот-сортировщик».
- 7. Разработайте кейс «Движение по линии».
- 8. Разработайте кейс «Турнирное испытание конструкторов».
- 9. Разработайте кейс «Турнирное испытание программистов».
- 10. Разработайте кейс «Тест по робототехнике» для школьников.

#### **5.2. Темы письменных работ**

- 1. Понятие и структура мехатронной системы и модуля
- 2. История робототехники
- 3. Обзор современных достижений и перспективных направлений использования робототехники
- 4. Способы обеспечения мобильности робота
- 5. Языки программирования робототехнических систем
- 6. Системы автоматического управления мехатронными модулями
- 7. Применение мехатронных модулей в технологическом оборудовании
- 8. Нормативно-правовые аспекты внедрения робототехники в образовательный процесс
- 9. Реализация межпредметных связей на занятиях по робототехнике
- 10. Виртуальные симуляторы робототехнических систем

![](_page_9_Picture_227.jpeg)

освещенности.

8. ПИД-регулятор.

9. Организация совместной работы двух контроллеров LEGO MINDSTORMS.

10. Каковы причины внедрения мехатронных модулей в технологическое оборудование?

11. Приведите примеры применения мехатронных модулей в технологическом оборудовании.

12. Каковы особенности построения систем автоматического управления мехатронными модулями?

13. В чем заключаются причины тенденций применения технологий искусственного интеллекта в робототехнических системах?

14. Каковы причины и возможности внедрения робототехники в сферу образования?

15. Основные направления, правила и особенности организации робототехнических соревнований.

16. Какие основные нормативно-правовые акты регламентируют внедрение робототехники в образовательный процесс?

17. Каковы возможности применения робототехники для реализации межпредметных связей в образовательном процессе?

18. В чем, на Ваш взгляд, состоят преимущества и недостатки визуальных и текстовых способов программирования?

19. Какие языки можно использовать для программирования робототехнических конструкторов?

20. Каковы возможности применения аппаратной платформы Arduino в образовательном процессе?

21. Каковы возможности применения виртуальных симуляторов робототехнических систем в образовательном процессе?

22. Каковы, на Ваш взгляд, причины широкого применения метода проектов в области образовательной робототехники?

23. В чем заключаются основные трудности применения метода проектов в области образовательной робототехники?

24. Перечислите и охарактеризуйте этапы инженерного проектирования в образовательной робототехнике.

25. Достижению каких результатов способствуют групповые проекты обучающихся?

**6. УЧЕБНО-МЕТОДИЧЕСКОЕ И ИНФОРМАЦИОННОЕ ОБЕСПЕЧЕНИЕ ДИСЦИПЛИНЫ (МОДУЛЯ) 6.1. Рекомендуемая литература 6.1.1. Основная литература** Авторы, составители Заглавие Издательство, год Адрес

![](_page_10_Picture_318.jpeg)

1. Microsoft® Windows® 8.1 Professional (OEM лицензия, контракт № 20А/2015 от 05.10.2015);

2. Kaspersky Endpoint Security – Лиц сертификат №1B08-190415-050007-883-951;

3. 7-Zip - (Свободная лицензия GPL);

4. Adobe Acrobat Reader – (Свободная лицензия);

5. Google Chrome – (Свободная лицензия);

6. Mozilla Firefox – (Свободная лицензия);

7. LibreOffice – (Свободная лицензия GPL);

8. XnView – (Свободная лицензия);

9. Java – (Свободная лицензия);

10. VLC – (Свободная лицензия);

#### **6.3.2 Перечень профессиональных баз данных и информационных справочных систем**

Elibrary.ru: электронная библиотечная система : база данных содержит сведения об отечественных книгах и периодических изданиях по науке, технологии, медицине и образованию. Адрес: http://elibrary.ru Режим доступа: Свободный доступ; Электронно-библиотечная система «Университетская библиотека онлайн». Адрес: https://biblioclub.ru Режим доступа: Индивидуальный неограниченный доступ;

Электронно-библиотечная система издательства «ЛАНЬ». Адрес: e.lanbook.com Режим доступа: Индивидуальный неограниченный доступ;

Образовательная платформа «Юрайт». Адрес: https://urait.ru Режим доступа: Индивидуальный неограниченный доступ; ИС Антиплагиат: система обнаружения заимствований. Адрес: https://krasspu.antiplagiat.ru Режим доступа: Индивидуальный неограниченный доступ;

Консультант Плюс /Электронный ресурс/:справочно – правововая система. Адрес: Научная библиотека Режим доступа: Локальная сеть вуза;

## **7. МАТЕРИАЛЬНО-ТЕХНИЧЕСКОЕ ОБЕСПЕЧЕНИЕ ДИСЦИПЛИНЫ (МОДУЛЯ)**

Перечень учебных аудиторий и помещений закрепляется ежегодным приказом «О закреплении аудиторий и помещений в Федеральном государственном бюджетном образовательном учреждении высшего образования «Красноярский государственный педагогический университет им. В.П. Астафьева на текущий год» с обновлением перечня программного обеспечения и оборудования в соответствии с требованиями ФГОС ВО, в том числе:

1. Учебные аудитории для проведения занятий лекционного типа, занятий семинарского типа, курсового проектирования (выполнения курсовых работ), групповых и индивидуальных консультаций, текущего контроля успеваемости и промежуточной аттестации

2. Помещения для самостоятельной работы обучающихся

3. Помещения для хранения и профилактического обслуживания учебного оборудования

4. Перечень лабораторий.

#### **8. МЕТОДИЧЕСКИЕ УКАЗАНИЯ ДЛЯ ОБУЧАЮЩИХСЯ ПО ОСВОЕНИЮ ДИСЦИПЛИНЫ (МОДУЛЯ)**

Важное место в освоении материала по курсу «Мехатроника и робототехника» отводится самостоятельной работе студентов во внеаудиторное время с материалом, изложенным в рекомендуемой литературе и интернет-источниках, т.к. без знания теоретического материала и осмысления поставленных задач невозможно выполнение практических заданий связанных с конструированием и программированием роботехнических устройств. Посещение лабораторных занятий является обязательным для полноценного овладения дисциплиной.

Рефераты необходимо сдавать преподавателю в напечатанном виде. Объем реферата не более 9 страниц машинописного текста включая титульный лист, содержание и список литературы. Текстовый материал оформляется 14 шрифтом через 1,15 интервал, красная строка 1,25, интервал между абзацами «0», отступ: слева 3; справа 2, выравнивание текста по ширине страницы. Структурными элементами являются:

- Титульный лист

-- Содержание

-- Введение

-- Основная часть

-- Заключение и выводы

-- Библиографический список (не менее 5 источников, которыми могут быть ресурсы в сети Интернет для которых указывается URL)